## **QGIS Application - Bug report #21308 Cant save project file, "Unable to save auxiliary storage".**

*2019-02-19 08:48 AM - Andreas Olsson*

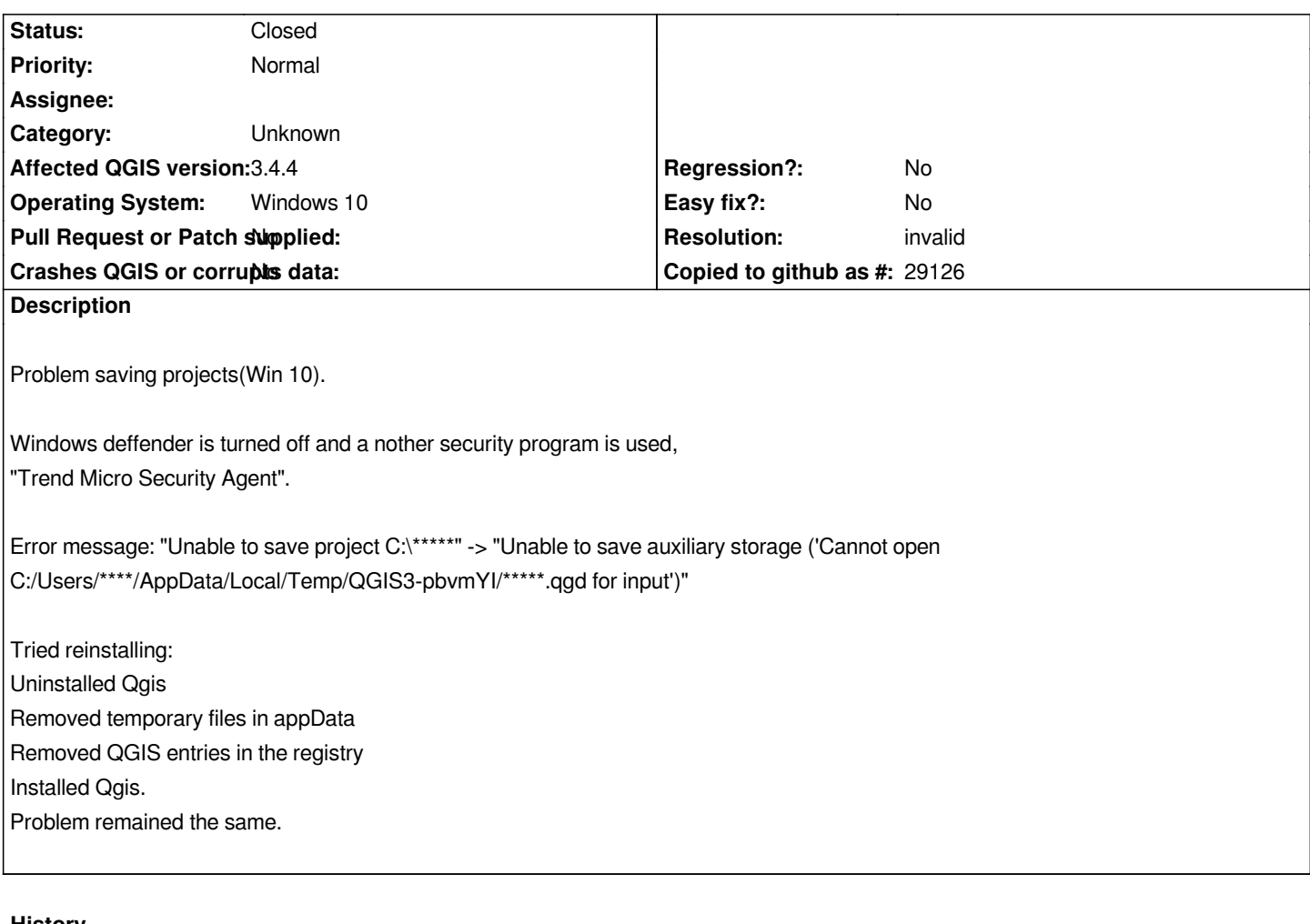

## **History**

## **#1 - 2019-02-19 09:09 AM - Nyall Dawson**

*- Resolution set to invalid*

*- Status changed from Open to Closed*

*This isn't a qgis issue - you'll need to find out how to whitelist qgis in your antivirus or switch to a more useful antivirus solution.*